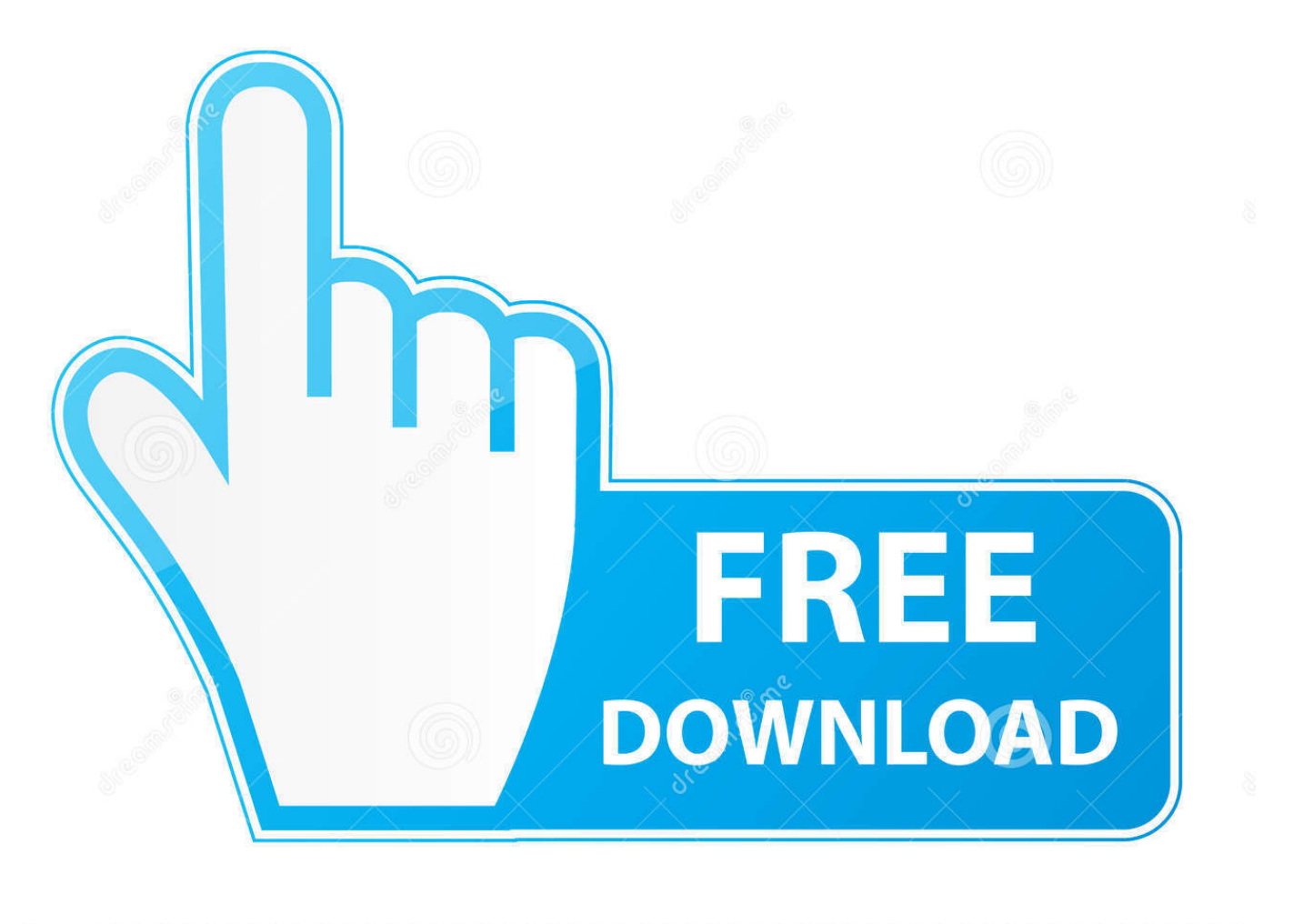

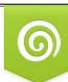

Download from Dreamstime.com eviewing purposes only D 35103813 C Yulia Gapeenko | Dreamstime.com

É

[Download Xforce Keygen Inventor Nesting 2019 Activation](http://urluss.com/14anun)

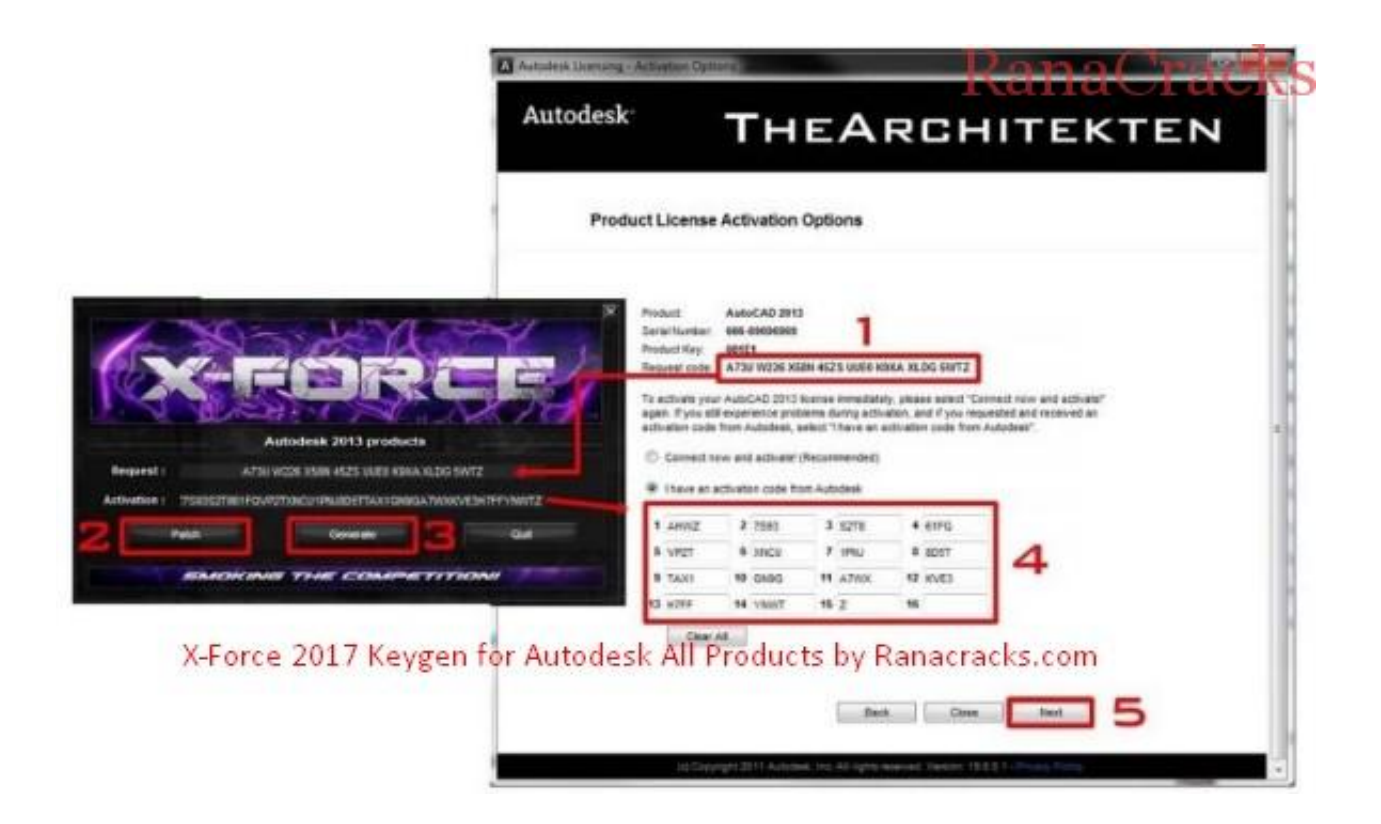

[Download Xforce Keygen Inventor Nesting 2019 Activation](http://urluss.com/14anun)

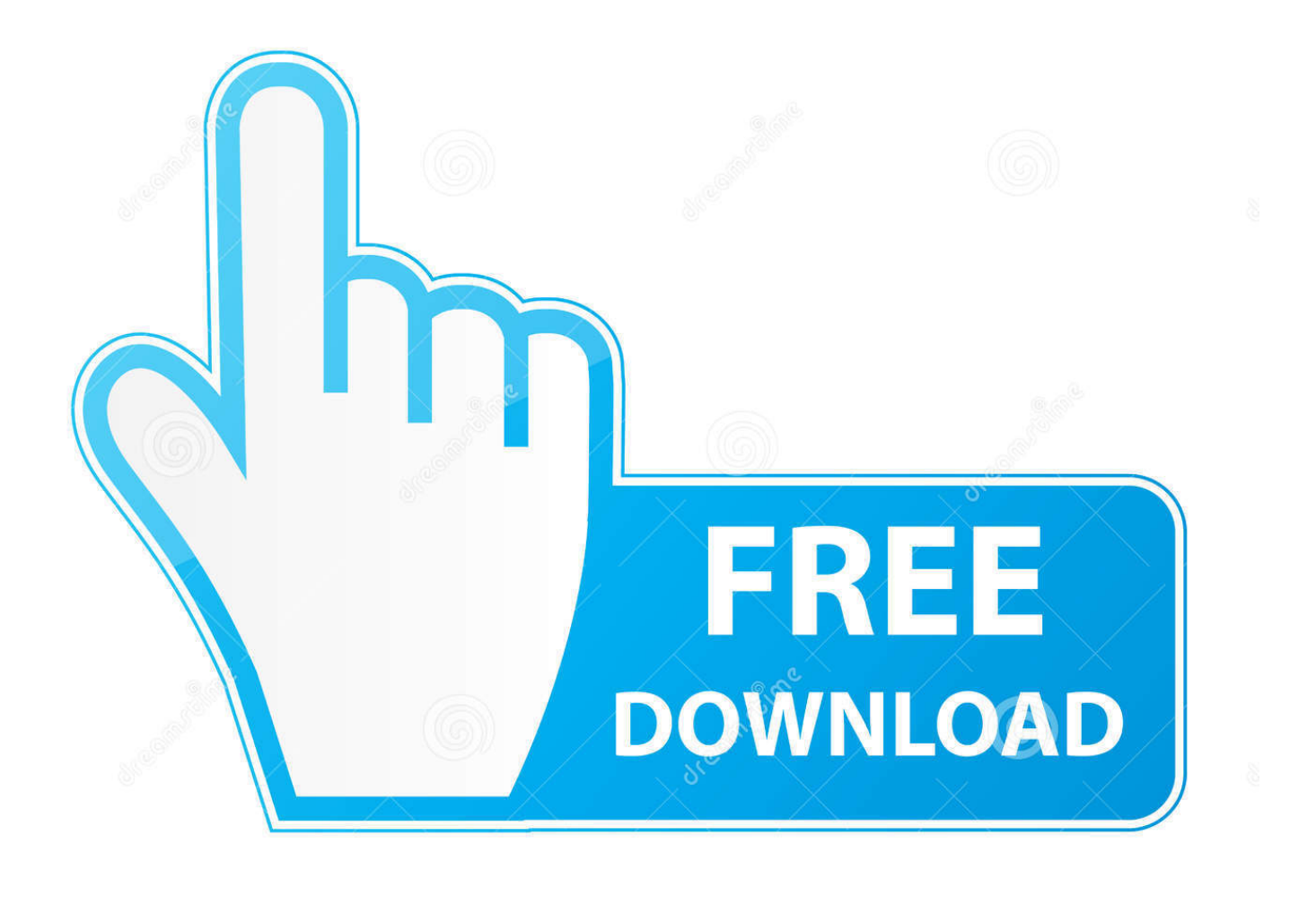

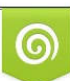

Download from Dreamstime.com or previewing purposes only D 35103813 O Yulia Gapeenko | Dreamstime.com

P

(LMTOOLS Utility) دانلود Autodesk Inventor Nesting Utility 2019. 3. ... X-Force 2017 keygen Download Free that allows activating each and every one of the .... X-Force 2019 Keygen 2018 Crack Patch, AutoCAD Autodesk 2018 All Products ... AutoCAD software developed beneath the platform windows and Mac. also, download Adobe Acrobat Pro DC 2019 Crack ... Autodesk AutoCAD Inventor LT Suite 2019 x-force, 596J1 ... Autodesk TruNest 2019 x-force- Nesting Engine, 00FJ1.. You can download the Autodesk 2019 program from the Autodesk original website – and then use the X-Force 2018 keygen provided here to activate the .... Download & Install · Download Products ... you are installing. Entering an incorrect product key will result in activation errors. The product keys for Autodesk 2020 products are as follows: ... Autodesk AutoCAD Inventor LT Suite 2020, 596L1. Autodesk AutoCAD ... Autodesk TruNest 2020 - Nesting Engine, 00FL1. Autodesk .... Autodesk Products KeyGen 2019 – XFORCE Autodesk (?) ? autoring and alternative ... Autodesk AutoCAD Inventor LT Suite 2019, 596K1 ... Autodesk TruNest 2019 - Nesting Engine, 00FK1 ... https://knowledge.autodesk.com/customer-service/downloadinstall/activate/find-serial-number-product-key/ .... Autodesk Products KeyGen2019 - XFORCE.Autodesk.? AutoCAD Inventor LT Suite 2019 596K1 Autodesk AutoCAD LT 2019 057K1 ... 01WK1 Autodesk TruLaser 2019 00DK1 Autodesk TruNest 2019 – Nesting ... .autodesk.com/customer-service/download-install/activate/find-serial- .... Install Autodesk 2019 product. Finish installation & restart Autodesk Product. Choose Enter a Serial. b) Click on Activate and it will do online check, simply click on close and click on activate again. Select I have an activation code from Autodesk.. Download, AutoCAD mobile for Windows 10 tablets and phones, V4.14.0 (former AutoCAD 360 ... Autodesk Inventor View 2019 CZ, 64-bit (free Inventor Viewer, ... AutoNEST 2007 - nesting application for AutoCAD 2008/2007 (trial, EN), 443kB .... laptop suitable for hard works https://amzn.to/2CvVHWK https://amzn.to/2XcDk2Z https://amzn.to/2O185U1 https .... If you have already downloaded the product and just need to know the serial number and product key, pick the "Get Serial" button ... Autodesk Inventor Automation Professional 2010, 584B1 ... Autodesk TruNest 2019 - Nesting Engine, 00FK1.. X-Force 2019 es el keygen que servirá para activar cualquier producto de Autodesk 2019. ... Usar como "Serial number" alguno de los siguientes codigos:. Download X-Force 2017 software used to activate all AutoDesk products of 2017 easily ... Autodesk AutoCAD Inventor LT Suite 2017, 596I1.. Select "I have an activation code from Autodesk"; Download and run Autodesk 2017 All Products Universal Keygen by ... Autodesk AutoCAD Inventor LT Suite 2018 596J1 ... Autodesk TruNest 2018 - Nesting Engine 00FJ1 ... What about Autodesk 2019 X-Force Keygen for Autodesk 2019 Products Keys?. Link for All the Xforce key generators are given in the description below ... X-force Key Generator: How to Activate Autodesk Products 2020, 2019,2018 ... 5. z Links of Download X-Force Key Generator Link for All the Xforce .... CAD Forum - x-force 2019 | CAD tips for AutoCAD, LT, Inventor, Revit, Map, ... After installing the update Inventor 2019.4, the Nesting Utility keeps unloading.. Assim que chegar na tela de ativação, execute XFORCE Keygen como ADM; Clique ... Agora, copie o código de ativação (activation code) e cole-o na tela de ativação, depois ... Autodesk AutoCAD Inventor LT Suite 2019 596K1 ... nao consigo baixar o keygen, o site nao me redireciona para o download.. After you install your software, you can use it on a trial basis until you receive your Activation Code from Autodesk. To generate a request code to activate your .... Autocad 2016 crack and keygen [Win7-8 64b] Updated Oct 2018. autocad 2016 ... It is possible to nest on any plane of 3D objects. The new User ... Download our crack for Autocad 2016 ... Inventor 2020 Xforce Keygen Activator [Win 10, 8 & 7] \*Updated\* ... AutoCAD and Revit 2019 Keygen version? Reply.. by Anna Liza Montenegro Posted on April 12, 2019. With the ... Entering an incorrect product key will result in activation errors for that product. ... Autodesk AutoCAD Inventor LT Suite 2020, 596L1 ... Autodesk TruNest 2020 – Nesting Engine, 00FL1 ... Using your installation media, (USB key, DVD, download folder, etc.) .... ... version you are installing. Entering an incorrect product key will result in activation errors for that product. The product keys for Autodesk 2019 products are as follows: ... Autodesk AutoCAD Inventor LT Suite 2019, 596K1. Autodesk AutoCAD LT 2019 ... Autodesk TruNest 2019 - Nesting Engine, 00FK1. Autodesk TruNest ... a49d837719